**CORSO DI LAUREA IN INGEGNERIA INFORMATICA**

Una Battaglia è una classe che rappresenta il gioco battaglia navale. Il gioco si svolge all'interno di un rettangolo di gioco di dimensione *m* x *m.* Partecipano al gioco *n* giocatori, ciascuno individuati da un intero strettamente positivo. A ciascuna casella del campo di gioco è assegnata una coordinata (*x*, *y*) (*x* ed *y* variano da 0 a *m*-1 e la casella (0,0) è quella in alto a sinistra). Ogni giocatore può aggiungere navi a forma rettangolare all'interno del rettangolo di gioco.

Internamente la battaglia navale è rappresentata attraverso una matrice quadrata di interi di dimensioni *m* x *m*. Ciascun elemento della matrice rappresenta una casella del campo di battaglia le cui coordinate (*x*, *y*) sono individuate dagli indici della posizione all'interno della matrice stessa. Il valore intero di ogni elemento della matrice rappresenta lo stato della casella del rettangolo di gioco. Nello specifico: il valore 0 indica una casella vuota non occupata da nessuna nave, un valore strettamente positivo rappresenta una parte di una nave posizionata in quella casella che ancora non è stata colpita, un valore negativo rappresenta invece una nave che è stata colpita. Il valore assoluto dell'intero viene usato per memorizzare l'identificativo del giocatore al quale appartiene la nave.

Le seguenti operazioni possono essere compiute su di una Battaglia:

**--- PRIMA PARTE ---** *(qualora siano presenti errori di compilazione, collegamento o esecuzione in questa parte, l'intera prova sarà considerata insufficiente e pertanto non sarà corretta)*

### **Battaglia b(m, n);**

Costruttore che crea una Battaglia di dimensioni m per m con un numero di giocatori pari a n. Tutti gli elementi della matrice vengono inizializzati a 0 (non ci sono navi).

# **b.aggiungi(x1, y1, x2, y2, id);**

Operazione che aggiunge una nave di forma rettangolare all'interno della battaglia b. La nave viene posizionata a partire dalla casella di coordinate (x1, y1) fino a quella di coordinate (x2, y2), purrchè le coordinate passate alla funzione siano valide e rispettino le condizioni:  $x1 \le x2$ ,  $y1 \le y2$ . La funzione ha successo (ed in tale caso restituisce true) se e solo se le caselle che cadono del rettangolo (x1, y1)(x2, y2) sono tutte vuote e l'id del giocatore è valido.

La funzione fallisce (restituendo false) tutte le volte in cui nel rettangolo  $(x1, y1)(x2, y2)$  si trovi una parte o l'intera nave dello stesso o di altro giocatore (che sia stata o meno colpita non fa alcuna differenza).

# **Esempio:**

```
0 0 0 0
0 \t2 \t2 \t1 battaglia a seguito di aggiungi(1, 1, 2, 3, 2)0 2 2 20 0 0 0
```
# **cout << b;**

Operatore di uscita per il tipo Battaglia. L'uscita ha il seguente formato:

1 1 1 0  $0 \t2 \t2 \t2$ 1 2 2 2 1 0 0 0

L'output mostrato corrisponde a una Battaglia 4x4 con 2 giocatori.

# $\checkmark$  b.fuoco(x,y);

Operazione che restituisce  $true$  se una nave in posizione  $(x,y)$  viene colpita e restituisce false in caso contrario. La funzione deve aggiornare in maniera consistente i valori della matrice

**Esempio:** Nel caso in cui m sia la seguente, la b.fuoco(2,2) restituirà false, mentre la b.fuoco(0,0) restituirà true modificando la matrice come segue:

 $-1$  1 1 0 0 2 0 0 1 2 0 0 1 2 0 0

### **--- SECONDA PARTE ---**

#### $\checkmark$  **b** += **b**1;

Operazione che modifica il campo di battaglia di b unendoci quello di b1. Le due battaglie devono avere la stessa dimensione e lo stesso numero di giocatori. Nel caso in cui almeno un conflitto è presente, cioè una nave del campo b1 è in sovrapposizione (anche parziale) con una nave di b, l'unione viene annullata e lo stato di b rimane inalterato. Nel caso l'operazione vada a buon fine la funzione restituisce true, false altrimenti.

### $\checkmark$  b == id

Operatore di confronto (*doppio uguale*), che restituisce true se il giocatore id è ancora in gioco nella battaglia b, false altrimenti.

# **~Battaglia()**

Distruttore.

Mediante il Linguaggio C++, realizzare il tipo di dato astratto **Battaglia**, definito dalle precedenti specifiche. **Gestire le eventuali situazioni di errore**.

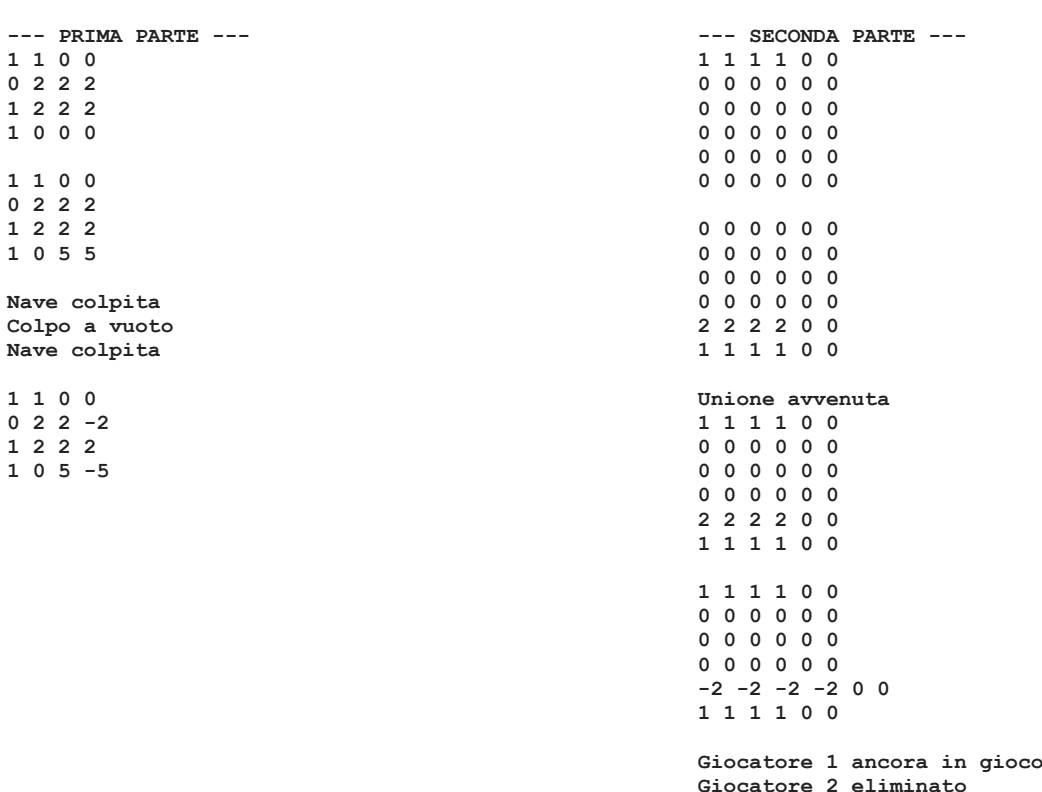

#### **USCITA CHE DEVE PRODURRE IL PROGRAMMA**

**\_\_\_\_\_\_\_\_\_\_\_\_\_\_\_\_\_\_\_\_\_\_\_\_\_\_\_\_\_\_\_\_\_\_\_\_\_\_\_\_\_\_\_\_\_\_\_\_\_\_\_\_\_\_\_\_\_\_\_\_\_\_\_\_\_\_\_\_\_\_\_\_\_\_\_\_\_\_\_\_**